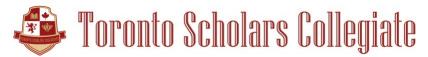

## **Proctor Agreement and Instructions**

| Student Name:     |                                                                                                    | Course:                                                                                                    |
|-------------------|----------------------------------------------------------------------------------------------------|----------------------------------------------------------------------------------------------------|
| Date of Exam:     |                                                                                                    | Time of Exam:                                                                                                    |
|                   | for Toronto Scholars Collegiate. As an E                                                                                                    | uring his/her final exam for the course listed above<br>xam Proctor, I will ensure that the following items<br>tens the exam to the time the student submits the |
|                   | The student has a quiet area, the use of a computer and internet access to complete the exam.                                                                                                    |                                                                                                    |
|                   | The student does not access any course material, notes, textbooks and other software of internet sites while writing the exam. Only the exam will be open on the computer screen.                                              |                                                                                                    |
|                   | The student's desk area as well as the floor area by his/her feet is clear. The only permitted items include pencils, pens, blank paper for rough notes and a calculator. (if needed)                                          |                                                                                                    |
|                   | The student's cell phone and other electronic devices are put away in an alternate location away from the exam writing area. The student is not permitted to have any electronic devices on his/her desk or on his/her person. |                                                                                                    |
|                   | The student does not communicate with anyone, in any form, during the exam. Should is there anyproblem with the exam, please contact the Principal at (001)647-346-7460 or send email to admin@torontosc.com.                  |                                                                                                    |
| Print N           | lame:                                                                                                    |                                                                                                    |
| Date:             |                                                                                                    |                                                                                                    |
| Signat            | ure:                                                                                                    |                                                                                                    |
| <u>Person</u>     | al Information of the Proctor:                                                                                                    |                                                                                                    |
| Occupa            | ition:                                                                                                    |                                                                                                    |
| Telephone number: |                                                                                                    |                                                                                                    |
| Mail Address:     |                                                                                                    |                                                                                                    |

Email Address:\_

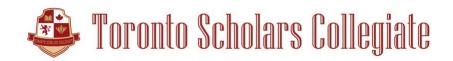

## Exam Administration instructions:

- 1. Ensure the above items are in place in the exam area.
- 2. Ask the student to log into the website www.torontosconline.com and open his/her course.
- 3. Ask the student to scroll to the bottom of the course and click on the Exam link.
- 4. Enter the password for the exam (keep confidential).

Please return this signed form to <u>admin@torontosc.com</u>. The exam passwordwill be emailed to you upon receipt of this signed agreement.